Створюємо групи (для використання фільтрів за зарахованими студентами в налаштуваннях дистанційного курсу)

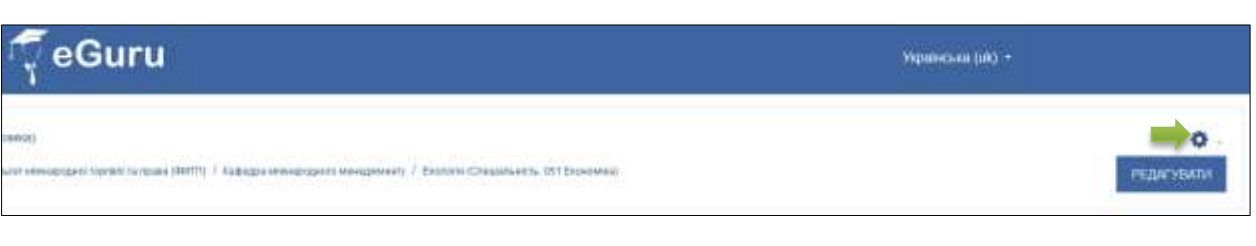

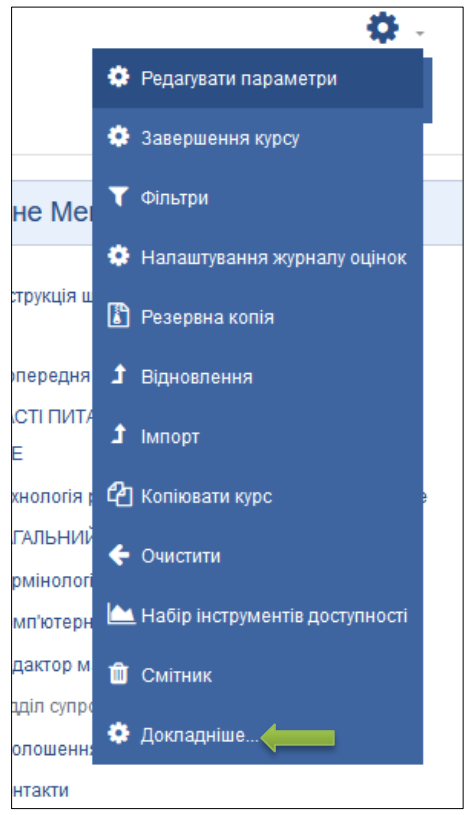

Г

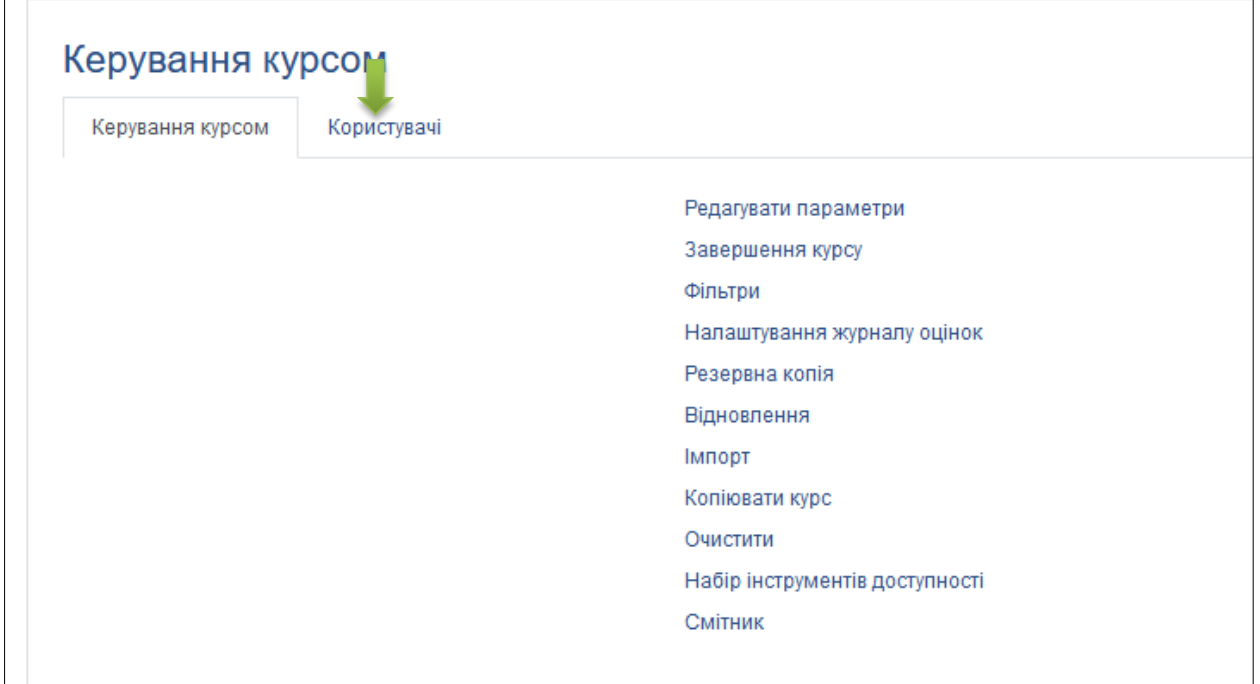

٦

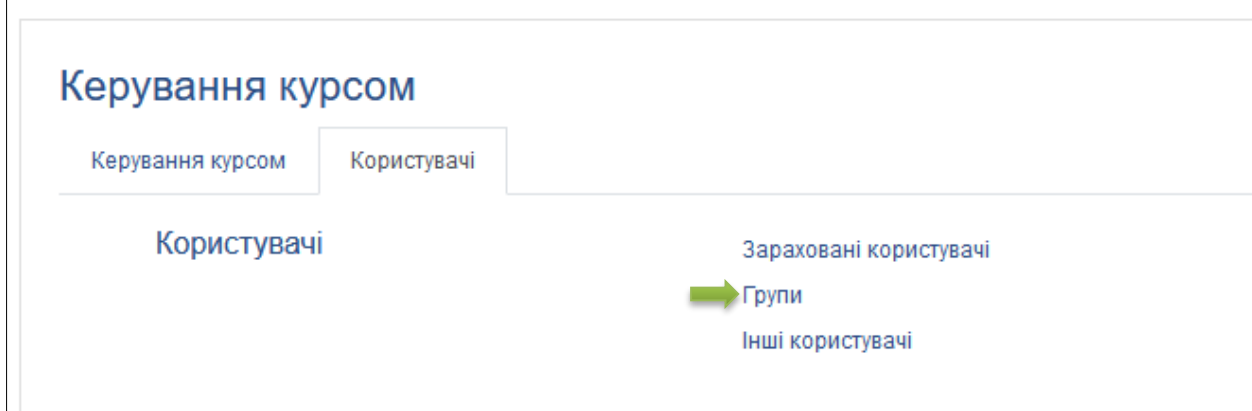

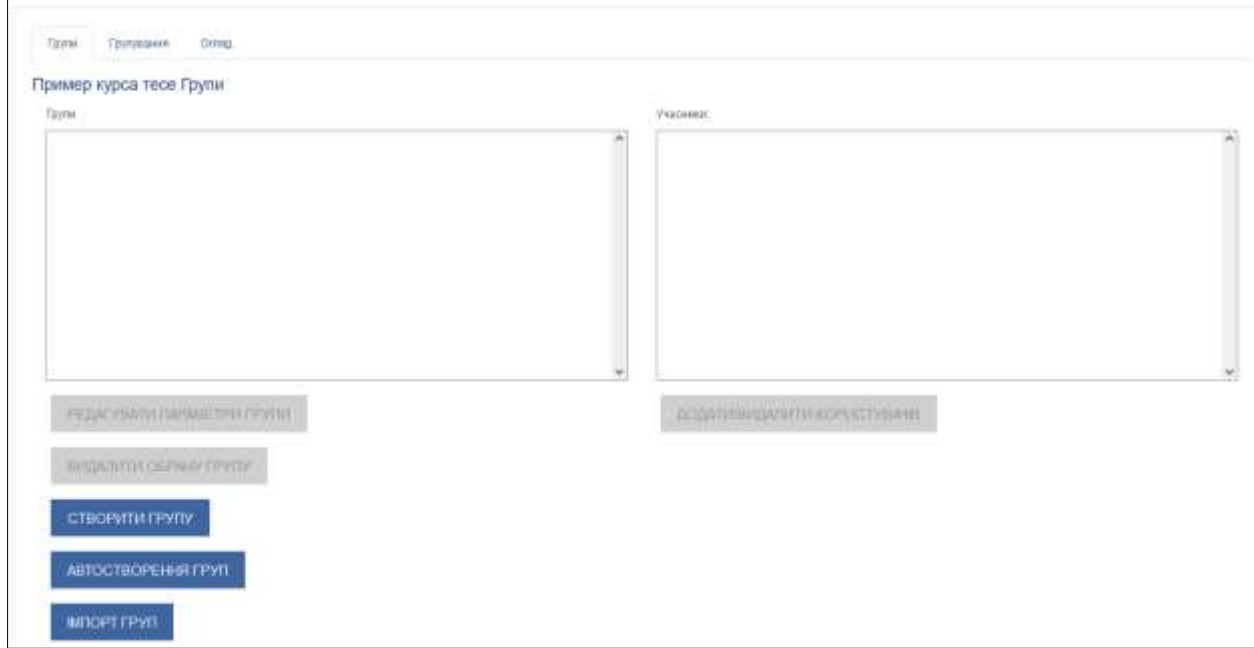

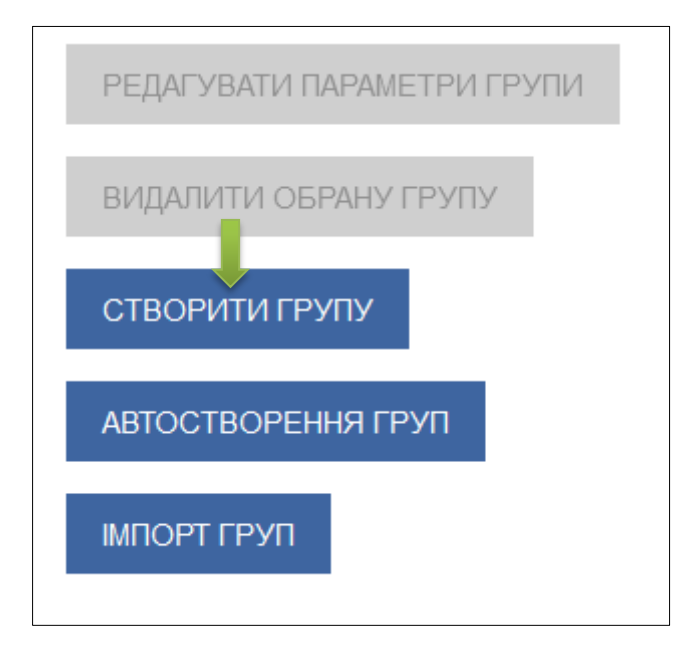

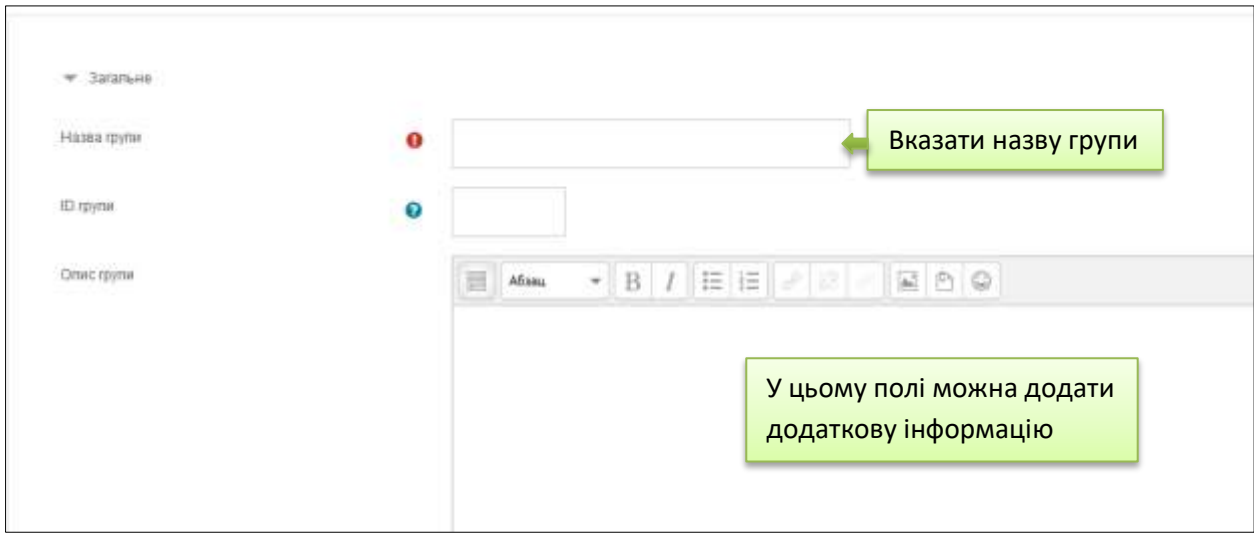

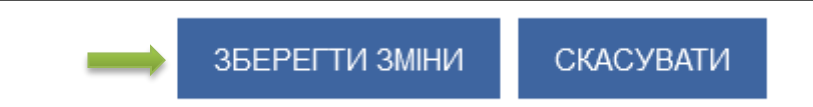

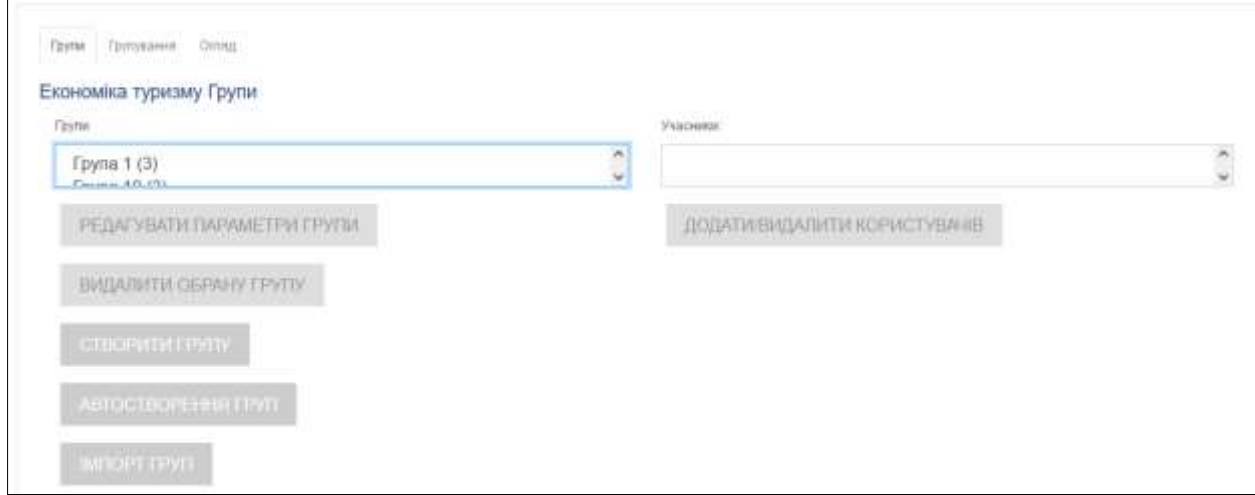